## **สารบัญภาพ**

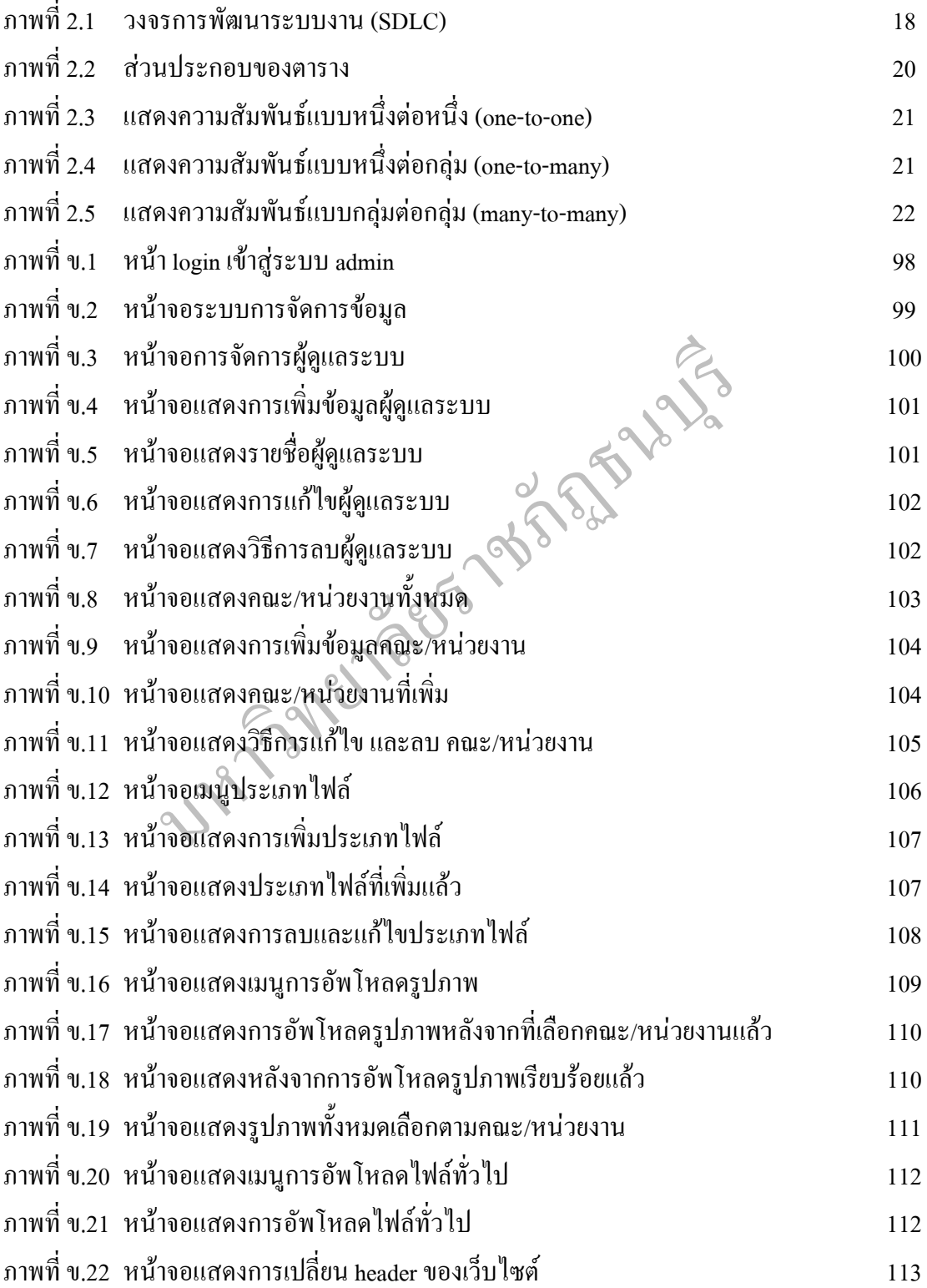

## **สารบัญภาพ**

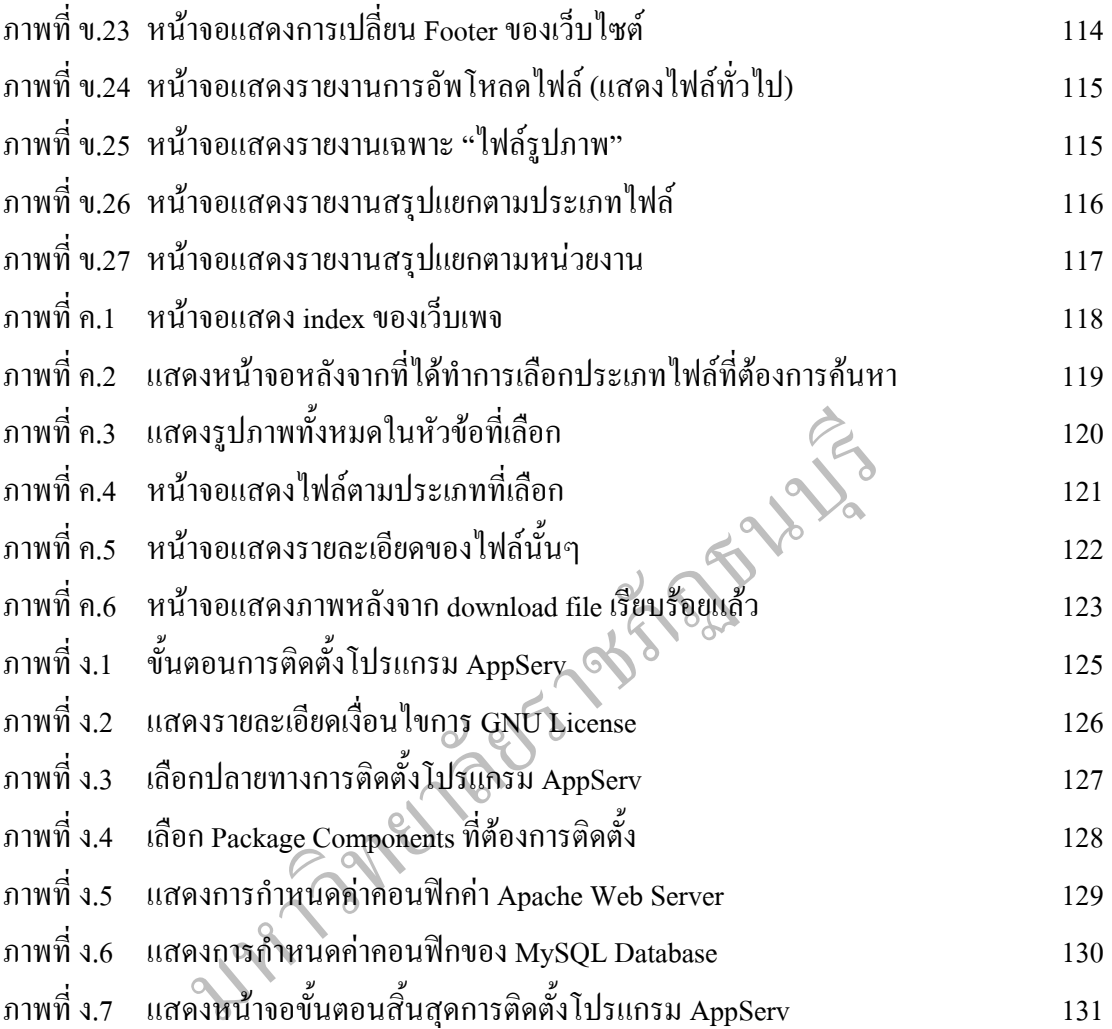